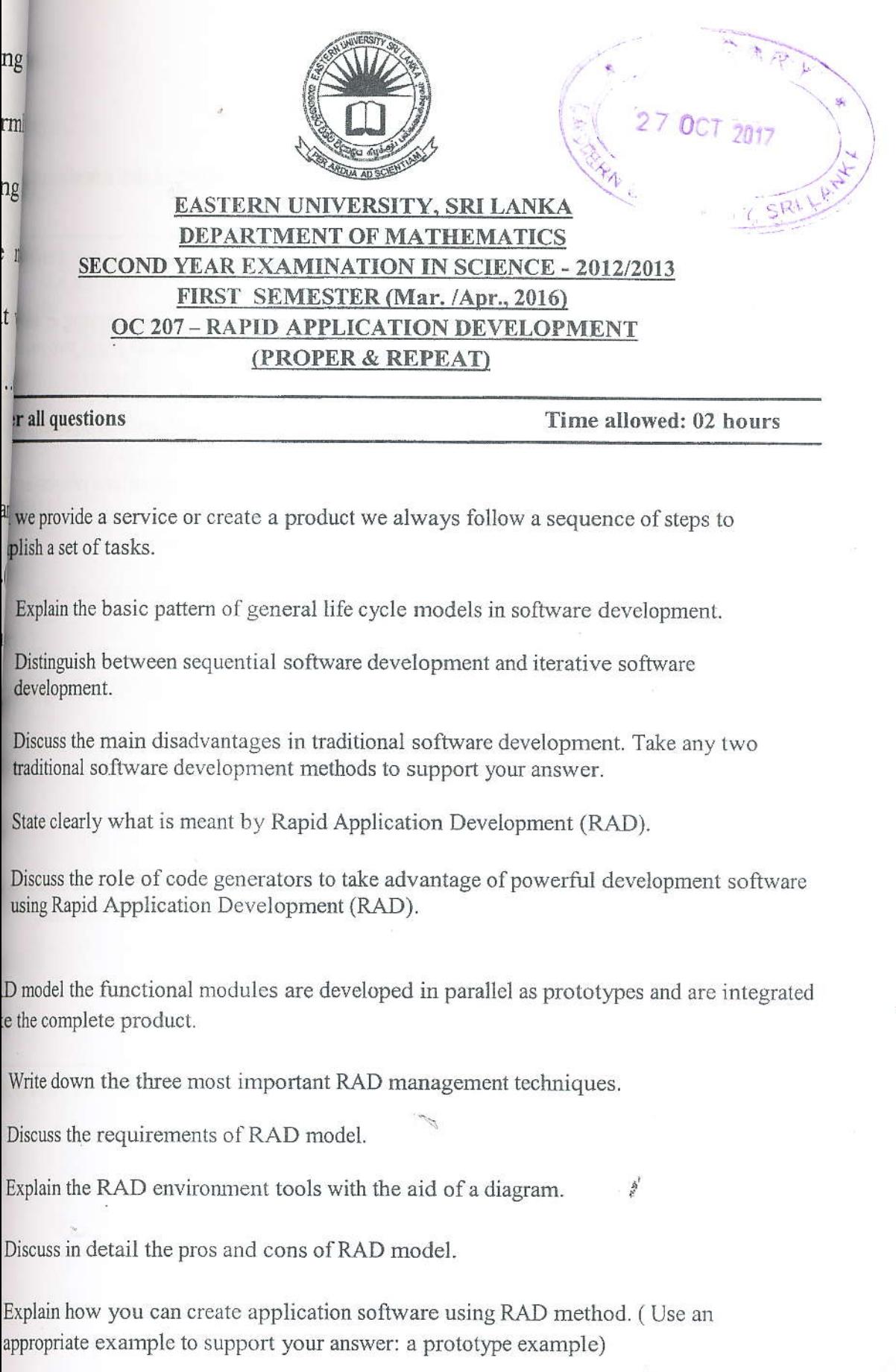

- 03. From a programming viewpoint, Visual Basic (VB) is an object-oriented that consists of fundamental parts: a visual part and a language part.
	- a) List down the general features of VB.
	- b) In programming part, frameworks did all the work behind the scenes serving as an interface between the program and the operating system. Discuss the main two part .NET framework.
	- c) Describe briefly the general structure of an event procedure with a suitable example
	- d) Explain briefly the following toolbox controls, by stating their important propertie their uses.
		- i. CheckBox
		- ii. ListBox
		- iii. Timer
		- iv. TabControl
	- e) Give the syntax of the following decision structures in VB. Net and write an approp example for each of them.
		- i. If...Then...ElseIf...Else
		- ii. Select Case
- 04. You can accomplish "looping" in one of two ways: by executing a block of statements aff number of times or by executing the block repeatedly until a specified condition is met.
	- a) Find the output of following vb.net code fragment:

Private Sub Form1\_Load(sender As Object, e As EventArgs) Handles MyBase. Dim count, sum As Integer  $sum = 1000$ For count =  $100$  To 10 Step -10  $sum - = count$ ListBox1. Items. Add(sum) Next End Sub

b) Consider the following piece of code in vb.net:

```
Private Sub Button1_Click(sender As Object, e As EventArgs) Handles Button1.Click
  Dim m, n As Integer
  Don + = 1m \neq nListBox1.Items.Add(n & vbTab & m)
      If n = 10 Then
          Exit Do
      End If
  Loop
End Sub
```
Change and rewrite this piece of code using Do...Until Loop to get the same output.

c) Write a program in vb.net to sort three numbers using arrays. You can create an interface to support your answer.

3

NA

d) Discuss the benefits of *ADO.net (ActiveX Data Objects .net)* in VB.net.